Wheelchair

Give all of your visitors a higher degree of interaction with an aircraft simulator enclosure.

The arched fuselage shape and clear canopy add realism to the simulation experience. Realistic gauge graphics surround a large computer screen displaying the simulation. Pushbuttons on the control panel simplify user interaction with the program. A joystick allows pitch and roll control of the simulated aircraft. Integrated speakers provide engine and cabin noises.

A real or simulated military aircraft ejection seat completes the ensemble. The seat mounts on a platform that rotates out for wheelchair access. The rotating platform hinges attach to the simulator's welded metal frame.

A simple affordable cockpit that goes beyond a kiosk, and yet is fully

## Aircraft Simulator

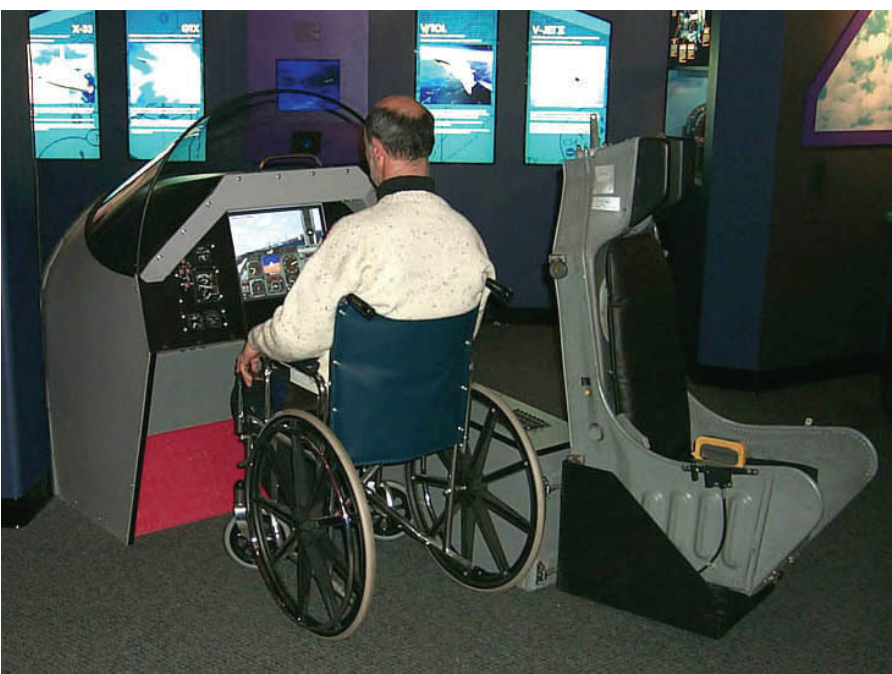

*This Aircraft Simulator by Historic Space Systems is installed at the Visitor Center of the NASA Glenn Research Center in Cleveland, Ohio. The ejection seat rotates out for wheelchair access, or locks firmly in place for ordinary use. NASA supplied the ejection seat and control panel gauges. Historic Space Systems integrated these items into the exhibit. (Pictured with David Lowenfeld of NASA Glenn.)* 

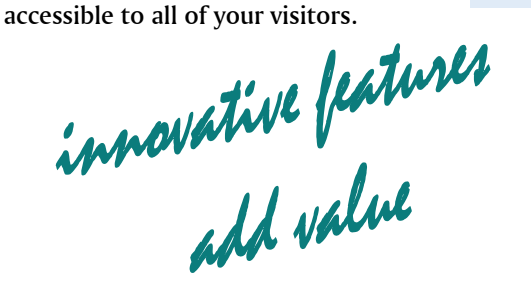

- Rounded shape suggests a generic aircraft fuselage.
- Seat rotates out for wheelchair access.

**Historic** race **Systems** 

• Control panel graphics add realism - or actual surplus aircraft gauges can be mounted.

> *exhibits that launch imaginations (tm)*

• Welded steel frame structure adds durability.

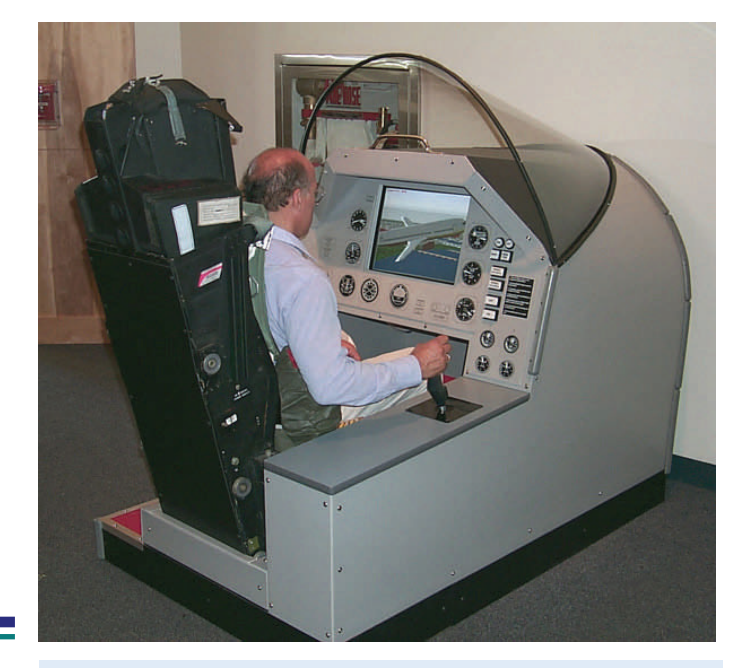

*An earlier version of the Aircraft Simulator is installed at the Great Lakes Science Center in Cleveland, Ohio. This control panel has gauge graphics to enhance the experience. (Pictured with Val Davillier of GLSC.)* 

industry standard<br>software<br>The simulator uses Microsoft Flight Simulator operating in

Kiosk mode.

The user chooses from a menu of typically five aircraft types including a small Cessna, a glider, and a Boeing jet airliner. The flight scenarios include aircraft ready for takeoff, and aircraft already in flight. Additional aircraft and airport locations can be set up and added to the menu choices. Once the flight is selected the simulation begins. The simulation duration can be varied in the software setup, but is typically 3 minutes.

At the conclusion of the flight the visitor is encouraged to let others have a chance to fly.

Note that software interaction with the visitor is limited to screen prompts; no voice prompts are given.

fully integrated<br>package<br>The Aircraft Simulator is complete and ready to "fly."

Included with the cockpit enclosure are the software, pushbutton controls, joystick, monitor and computer, plus a spare joystick.

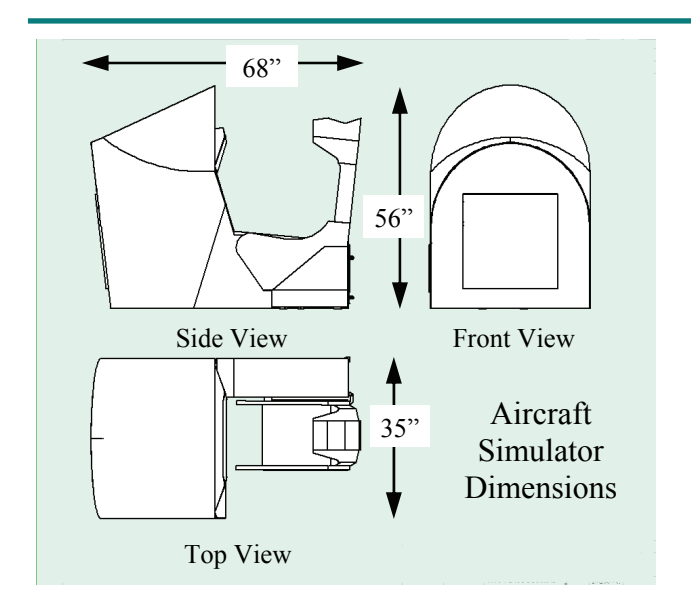

*The Aircraft Simulator dimensions. The exhibit is sized to fit through a 36" wide doorway. (Specifications subject to change.)* 

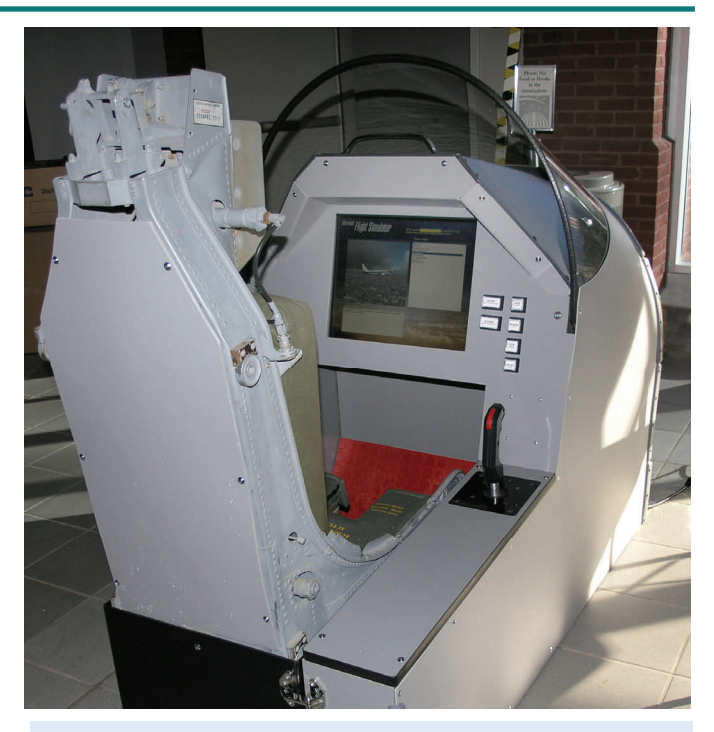

*With the simulator's simple interface, new users can focus on the flight experience instead of learning complicated controls.* 

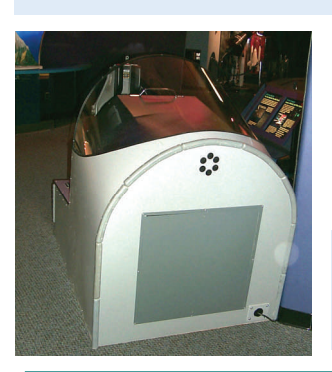

*A steel door at the front of the exhibit allows access to the simulator computer.* 

*Historic Space Systems* specializes in realistic historically accurate reproductions of US manned spacecraft.

Our designs reference actual spacecraft engineering drawings and other original sources in our extensive archive.

We also have a collection of spacecraft artifacts available for rental to museums and schools.

Visit our web site for more information on our exhibits and to learn more about US manned spacecraft.

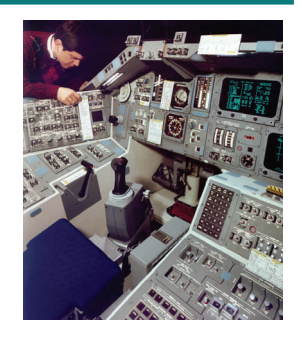

*Historic Space Systems*  12950 Tiger Valley Road Danville, OH 43014 USA

John Fongheiser *President*  jf@space1.com 740-599-6779

*space1.com*